# Computer Lab IV

### **Summary**

#### Evanthia Kazagli

[evanthia.kazagli@epfl.ch](mailto:evanthia.kazagli@epfl.ch)

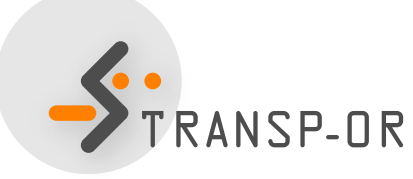

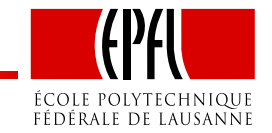

### **Today**

- Summary of what you've learnt so far:
	- Types of variables (generic, specific, socioeconomic)
	- Tests (likelihood ratio test, t-test)
- Help: dealing with missing data.
- You'll work on lab <sup>4</sup> exercise.

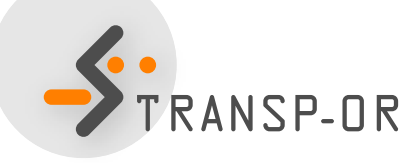

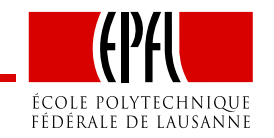

### Data set: Mode choice in Switzerland (Optima)

- $\bullet$ Data set "optimaTOT3\_valid.dat" on the [website](http://transp-or.epfl.ch/courses/dca2012/labs/lab2/BinaryOptima.zip).
- Description of the data and variables available on the [website](http://transp-or.epfl.ch/courses/dca2011/dataDescriptions/optima.pdf):
	- General description
	- List of variables

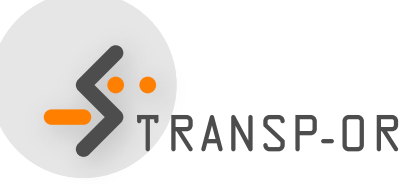

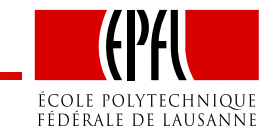

# Types of explanatory variables

In linear formulation of utility function,  $\beta$ s are called coefficients or parameters. Different kinds:

- Alternative specific constants (ASC):
	- Generic
		- Appearing in all utility functions with equal coefficients
		- Assume all choice makers have the same marginal utilitybetween the alternatives
	- Alternative specific
		- Different coefficients between utility functions
		- Capture the marginal utility specific to an alternative
- Alternative-specific socioeconomic
	- Reflect differences in preference as functions of characteristics of the decision-maker.

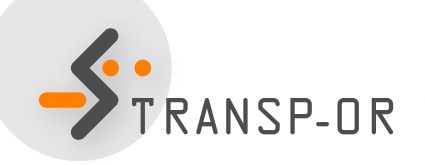

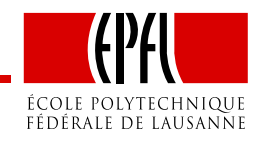

Goal: test alternative specifications of the explanatory variables inthe utility functions.

- t-test
- Likelihood ratio test

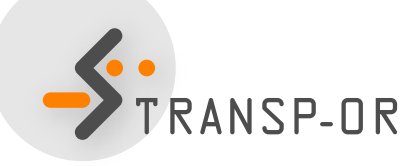

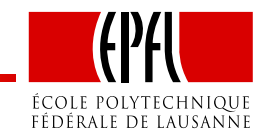

### Tests: t-test

- Goal: test whether <sup>a</sup> particular parameter in the model differsfrom some known constant, often zero.
- Valid only asymptotically (since we work with nonlinear models).
- t-test <sup>&</sup>gt; 1.96 means significant parameter (95% confidenceinterval).

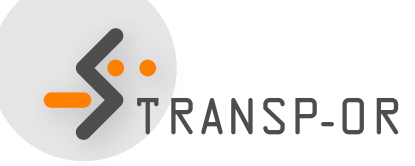

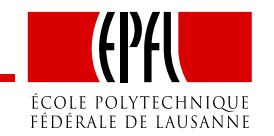

# Tests: Likelihood ratio test

- Goal: compare different specifications (i.e., models).
- Restricted model (e.g., some  $\beta s = 0$ ) (null hypothesis) vs unrestricted model.
- Number of degrees of freedom: difference between the number of estimated coefficients in the restricted and unrestrictedmodels.
- $\bullet$   $\chi$  $-2(\mathcal{L}(\hat{\beta}_{unrestricted})$  $2$  test with this number of freedom:  $(\hat{\beta}_{restricted}))$

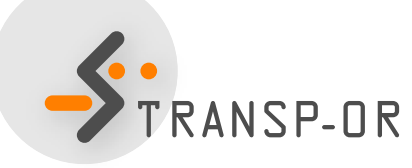

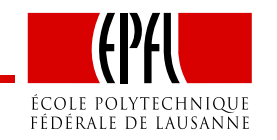

### Interpretation

- Is the coefficient significant?
- Sign
	- Coefficients are expected to have <sup>a</sup> behavioral meaning: <sup>a</sup> negative coefficient means lower utility when the variable ishigh, and higher utility when the variable is low, e.g. travel time, cost.
	- The other way around: same interpretation.

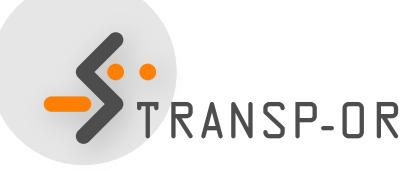

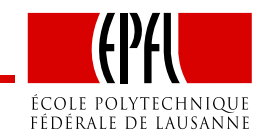

# Dealing with missing data

- Section [Exclude] tells BIOGEME not to consider some observations.
- **Example** of binary\_generic\_boeing.mod
	- [Exclude] ArrivalTimeHours\_1 == -1 || BestAlternative\_3
	- Excludes missing data (-1) for variable ArrivalTimeHours\_1
	- Excludes alternative BestAlternative\_3 (1 Stop with <sup>2</sup>different airlines)
- The same needs to be done for the Optima case study: exclude soft modes, and keep public transportation and cars if you want to estimate <sup>a</sup> binary choice model only for the motorisedmodes.

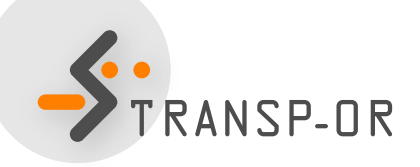

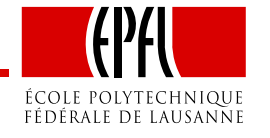

# Dealing with missing data (cont.)

- **Example**: if want to use gender variable (q17\_gender)
- **Solution <sup>1</sup>**
	- Exclude missing data (-1 and 99) from **whole data set**
	- $\bullet$  [Exclude] ArrivalTimeHours\_1 == -1 || BestAlternative\_3 || <sup>q</sup>17\_gender == <sup>99</sup> ||  $q17$ \_gender ==  $-1$

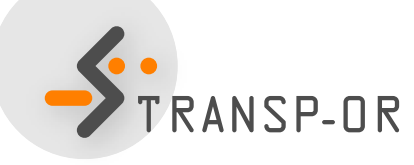

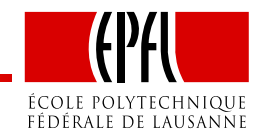

# Dealing with missing data (cont.)

- **Example**: if want to use gender variable (q17\_gender)
- **Solution <sup>2</sup> (BETTER)**
	- Measure taste heterogeneity between men and women byintroducing <sup>a</sup> term for missing data in utility
	- [Exclude] section identical
		- [Exclude] ArrivalTimeHours\_1 == -1 || BestAlternative\_3
	- In section [Expressions] define:
		- MissingGender =  $((q17_Gender == -1) +$  $(q17_Gender == 99)$ ) > 0
	- In section [Utilities] specify:
		- <sup>+</sup> Male\_Opt2 \* Male <sup>+</sup> MDGender \*MissingGender

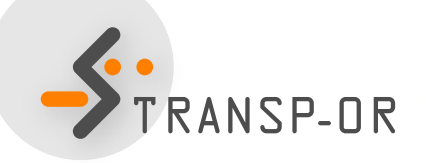

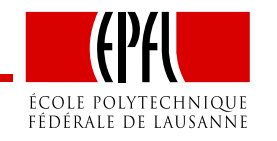